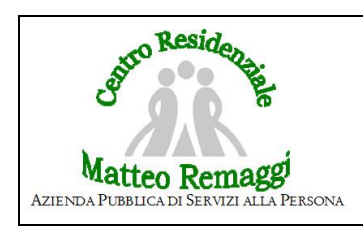

## **ARCHIVIAZIONE REFERTO DIMISSIONE OSPEDALIERA/ACCESSO IN PRONTO SOCCORSO**

Pag. 1 di 1

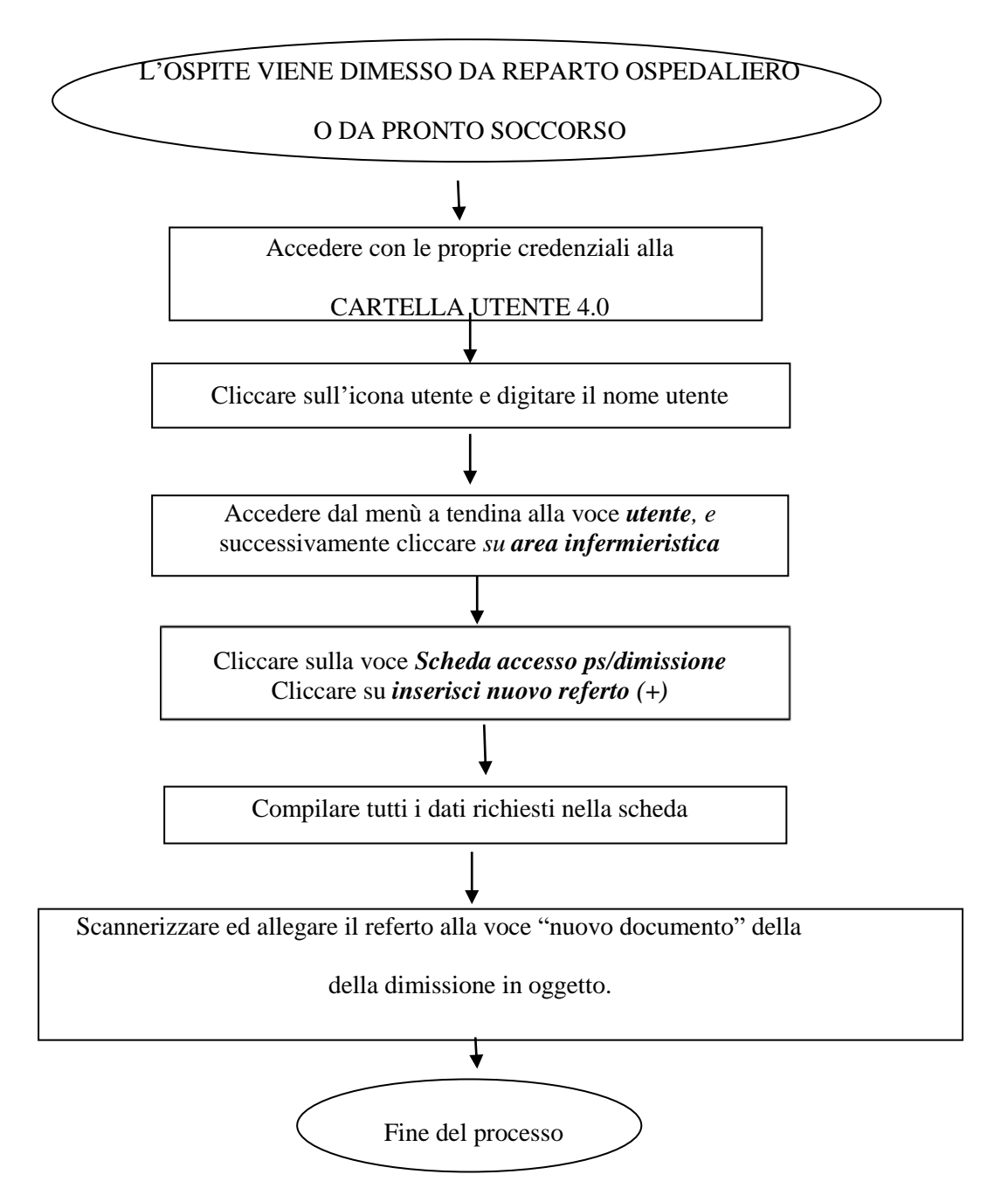